## Interrogation d'informatique  $2^\mathrm{ème}$  année - Décembre 2020-2021

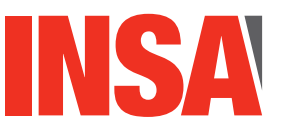

**Durée totale :**  $30mn$ <br>**Documents autorisés :** Toutes

**Documents autorises : ´** *Toutes notes personnelles ou du cours.*

Le barème est sur 20 points.

Le sujet est sur 4 pages - il y a un exercice.

## **Exercice 1 Attestation sur l'honneur**

Sur papier libre, écrivez de manière manuscrite le texte suivant : J'atteste sur l'honneur que je ne tricherai pas, notamment en respectant les consignes données dans le sujet et en n'ayant aucun échange avec une tierce personne autre que l'enseignant qui accompagne l'évaluation  $\infty$ . Signez ce document.

## **Exercice 2 Requetes SQL ˆ**

On considère la base de données d'une entreprise qui exporte des produits français (type vins, fromages, etc) aux Etats-Unis. On considère les produits vendus, les entrepôts où ils sont stock´es, les transports en cours et leur cargaison, les transporteurs assurant les transports.

Dans le schéma relationnel correspondant, les attributs formant la clé sont soulignés. On suppose qu'il n'y a pas de valeurs indéfinies (aucune valeur à  $NULL$ ). La base de données est cohérente et automatiquement mise à jour pour la position des produits.

produit(idProduit int(11), denomination varchar(20), typeProd varchar(20), poidsUnitaire int(10))

Un produit est identifié de manière unique par un identifiant. On mémorise son identifiant, sa dénomination (par exemple, "comté  $18$  mois  $AOC$ "), son type (vin, fromage, pˆatisserie, etc), et son poids unitaire.

- entrepot(idEntrepot varchar(20), adresse varchar(40), telephone varchar(20)) L'entreprise dispose de plusieurs entrepôts. Lorsqu'un produit n'est pas en transit, il est stocké dans un entrepôt. Chaque entrepôt est identifié de manière unique par son identifiant. On mémorise également son adresse et son numéro de téléphone
- stock(idProduit int(11), idEntrepot varchar(20), nombreUnites int(10)) Cette relation mémorise dans quels entrepôts sont stockés quels produits. L'attribut idProduit est une clé étrangère référençant la relation produit. idEntrepot est une clé  $\acute{e}$ trangère référençant la relation entrepot. On mémorise également le nombre d'unités du produit présentes dans l'entrepôt.
- transporteur(idTransporteur varchar(20), typeTrans varchar(40), paysSiegeSocial varchar(20)) Chaque transporteur est identifié de manière unique par un identifiant. On mémorise  $également son type (aérien, ferroviaire, maritime, etc), et le pays de son siège social.$
- transport(idTransport int(11), idTransporteur varchar(20), dateDeb date, entrOrigine varchar(20), entrDestination varchar(20)) Cette relation mémorise les transports en cours. Un transport est identifié de manière unique par un identifiant. L'attribut idTransporteur, qui indique le transporteur en charge, est une clé étrangère référençant la relation transporteur. Les attributs entrOrigine et entrDestination sont des clés étrangères faisant référence à la relation entrepot. Ils

désignent respectivement l'entrepôt d'où part et celui où arrive le transport. On mémorise ´egalement la date de d´ebut du transport. Lorsque le transport a atteint l'entrepˆot d'arrivée, la ligne le concernant est supprimée de la table.

— cargaison(idTransport int(11), idProduit int(11), nombreUnites int(10)) Cette relation mémorise le contenu des cargaisons. On y mémorise l'identifiant du transport concerné et l'identifiant des produits transportés, avec le nombre d'unités de chacun. idTransport est une clé étrangère référençant transport et idProduit est une clé étrangère référençant produit.

Le schéma relationnel est représenté sous forme graphique sur la figure 1.

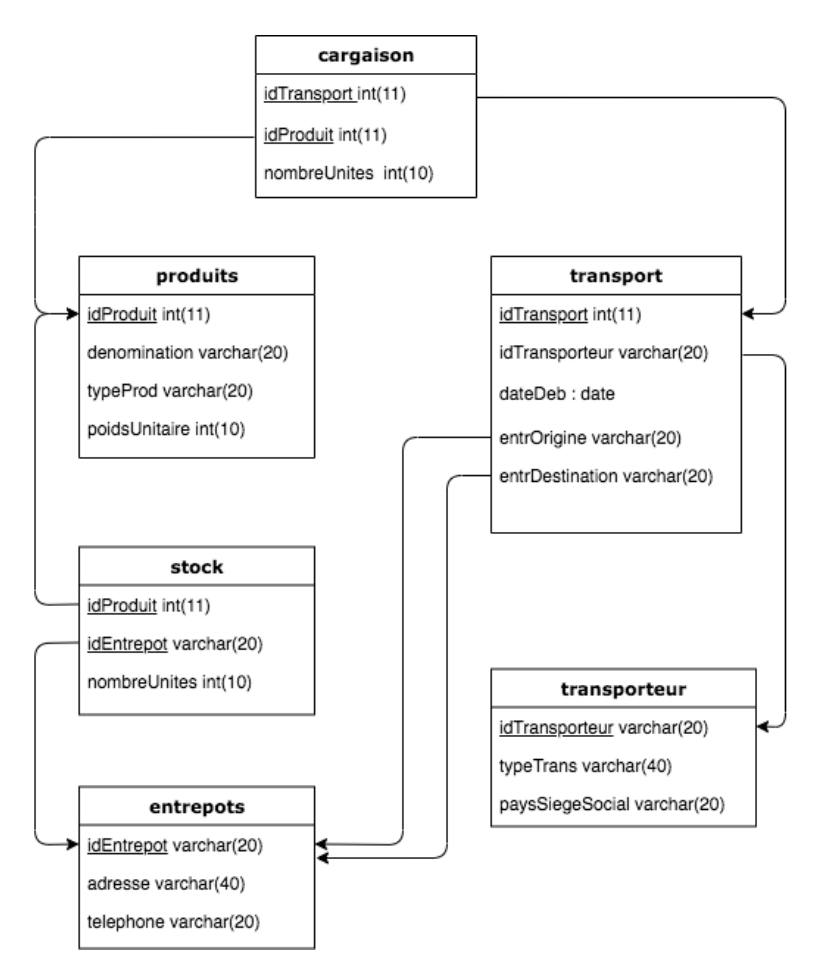

FIGURE  $1$  – Vue graphique du schéma relationnel de la base.

Question : Écrivez les requêtes SQL correspondant aux recherches suivantes. Prenez soin d'éliminer les doublons lorsque le résultat peut en comporter.

1. Quels sont les transports dont la date de début est le  $1/4$ - $1/1$ - $2019$  et qui partent de l'entrepôt  $Lyon012$ ? Afficher l'identifiant du transport et l'identifiant de l'entrepôt d'arrivée. 1pt SELECT idTransport, entrDestination

FROM transport Where  $dateDeb = '14-11-2019'$  and  $entrOrigine = 'Lyon012'$ ;

2. Quels sont les différents types de produits de la cargaison du transport d'identifiant 1411201924 ?

1,25pts

SELECT DISTINCT typeProd FROM Produit, Cargaison Where  $Product_idProduct = Cargaison.idProduct and idTransport = 1411201924$ 

3. Quels sont les entrepôts (identifiant et adresse) où il n'y a pas de produit de type 'Vin'?

1,75pts SELECT idEntrepot, adresse FROM entrepot Where idEntrepot not IN ( SELECT idEntrepot from stock,Produit Where  $stock_idProduct = Product_idProduct$ and type  $\text{Prod} = 'Vin'$ )

4. Combien de transports sont-ils partis chaque jour de l'entrepôt d'identifiant 'Lyon011'? Afficher la date et le nombre.

Remarque : comme on ne mémorise que les transports en cours, il s'agit d'afficher le nombre de transports partis et non encore arrivés, ceci pour chaque date.

1,5pts  $SELECT \, dateDeb, \, count(*)$ FROM transport Where  $entrOrigine = 'Lyon011'$ Group By dateDeb

5. Quels sont les entrepôts destinataires d'un transport dont la cargaison contient des produits de type 'fromage' ? Afficher l'identifiant et l'adresse.

2pts SELECT idEntrepot, adresse From entrepot, transport, cargaison, produit Where  $product\_equation.idProduct$ And transport.idTransport= cargaison.idTransport and  $Entreport.idEntropy = transport_entrDestination$ and typeProd='Fromage'

6. Afficher, pour chaque transport, le poids total de sa cargaison. Indication : le poids total d'un produit de la cargaison est égal aux nombre d'unités multiplié par le poids unitaire. 2pts

SELECT idTransport,SUM(nombreUnites\*poidsUnitaire) FROM cargaison, produit Where *Cargaison.idProduit*= produit.idProduit GROUP BY idTransport

7. Combien y a t-il de transports dont la cargaison comporte du fromage ?

2pts SELECT count(Distinct idTransport) as 'nb transport' from cargaison, produit Where cargaison.idProduit=produit.idProduit and typeProd= 'Fromage'

8. Pour chacun des produits actuellement transportés, on souhaite connaître le nombre total d'unités transportées lorsque ce nombre dépasse 1000 unités. Afficher la dénomination du produit et le nombre total d'unités (ie tous transports confondus).

2pts SELECT denomination, sum(nombreUnites) from produit, cargaison where  $product.idProduct =cargaison.idProduct$ Group by idProduit Having sum(nombreUnites) >  $1000$ 

9. Afficher l'identifiant des transports et le type de transporteur pour les transports qui sont partis à la même date, du même entrepôt de départ et vers le même entrepôt d'arrivée que le transport d'identifiant "1311201901'. Indication : il s'agit d'une auto-jointure.

2,25pts SELECT t1.idTransport, typeTrans FROM transport t1, transport t2, transporteur Where  $t2.id Transport = 1311201901$  and  $t1.dateDeb = t2.dateDeb$ and  $t1.$ entrOrigine= $t2.$ entrOrigine and  $t1.$ entrDestination =  $t2.$ entrDestination and transporteur.idTransporteur = t1.iDTransporteur and t1.idTransport  $\langle \rangle$  t2.idTransport

10. On s'intéresse au nombre de transports entre les entrepôts. Afficher chaque couple (entrOrigine, entrDestination) présent dans la relation transport avec le nombre de transports ayant lieu depuis l'entrepôt d'identifiant entrOrigine vers l'entrepôt d'identifiant entrDestination.

1,75pts select entrOrigine, entrDestination, count(idTransport) from transport group by entrOrigine, entrDestination

11. Pour les transports qui ont lieu depuis l'entrepôt d'identifiant "Paris-007" à destination de l'entrepôt d'identifiant "New-York-001", quels sont les transporteurs qui assurent plus de 20 % de ces transports ? Pour chacun de ces transporteurs, afficher son identifiant et le nombre de transports qu'il assure.

```
2,5pts
select idTransporteur, count(idTransport)
from transport
where entrOrigine='Paris-007' and entrDestination = 'New-York-001'group by idTransporteur
having count (id Transport) >=(select\ 0.2^*count(*)from transport
where entrOrigine='Paris-007' and entrDestination = 'New-York-001');
```